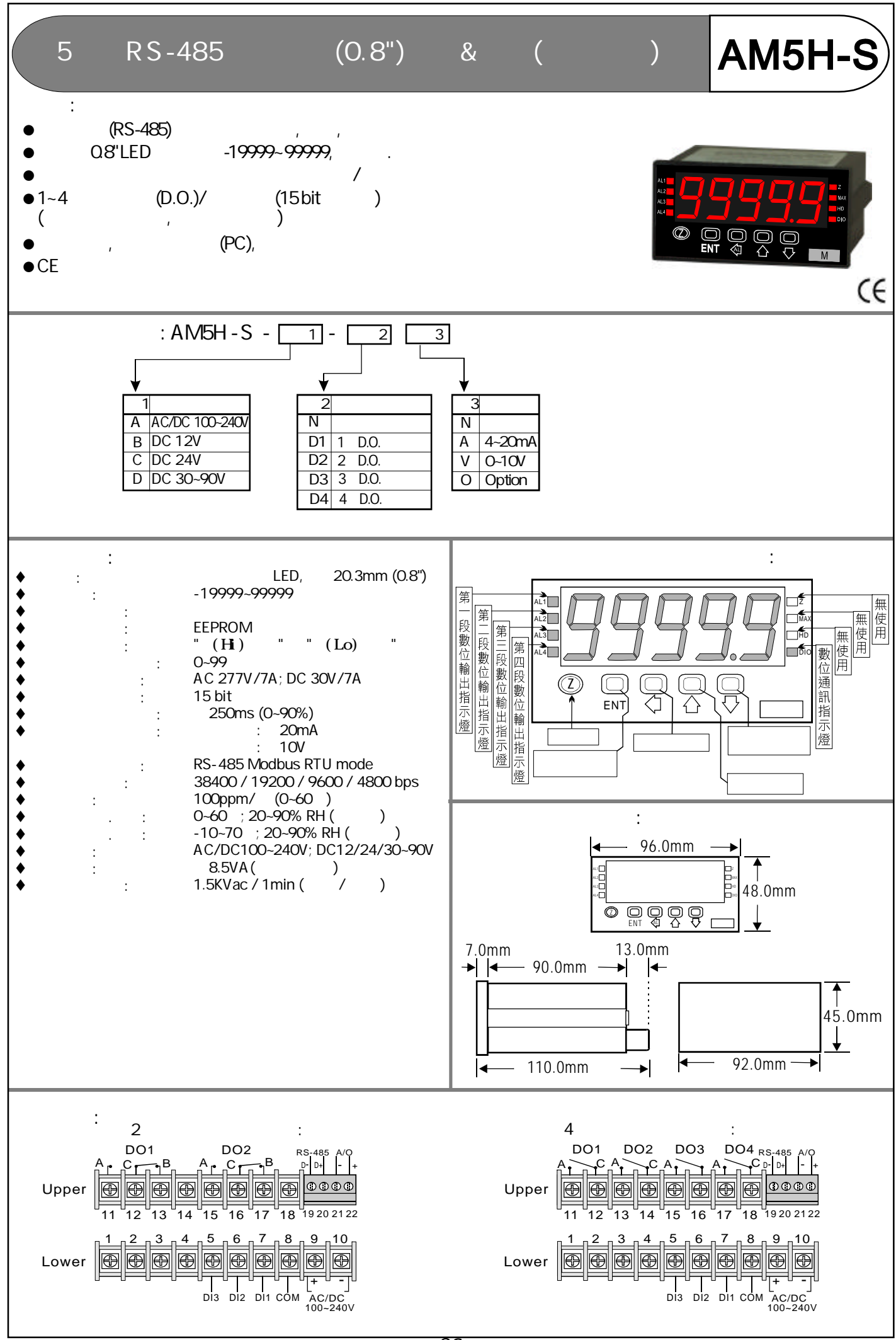

<u>ርς</u>

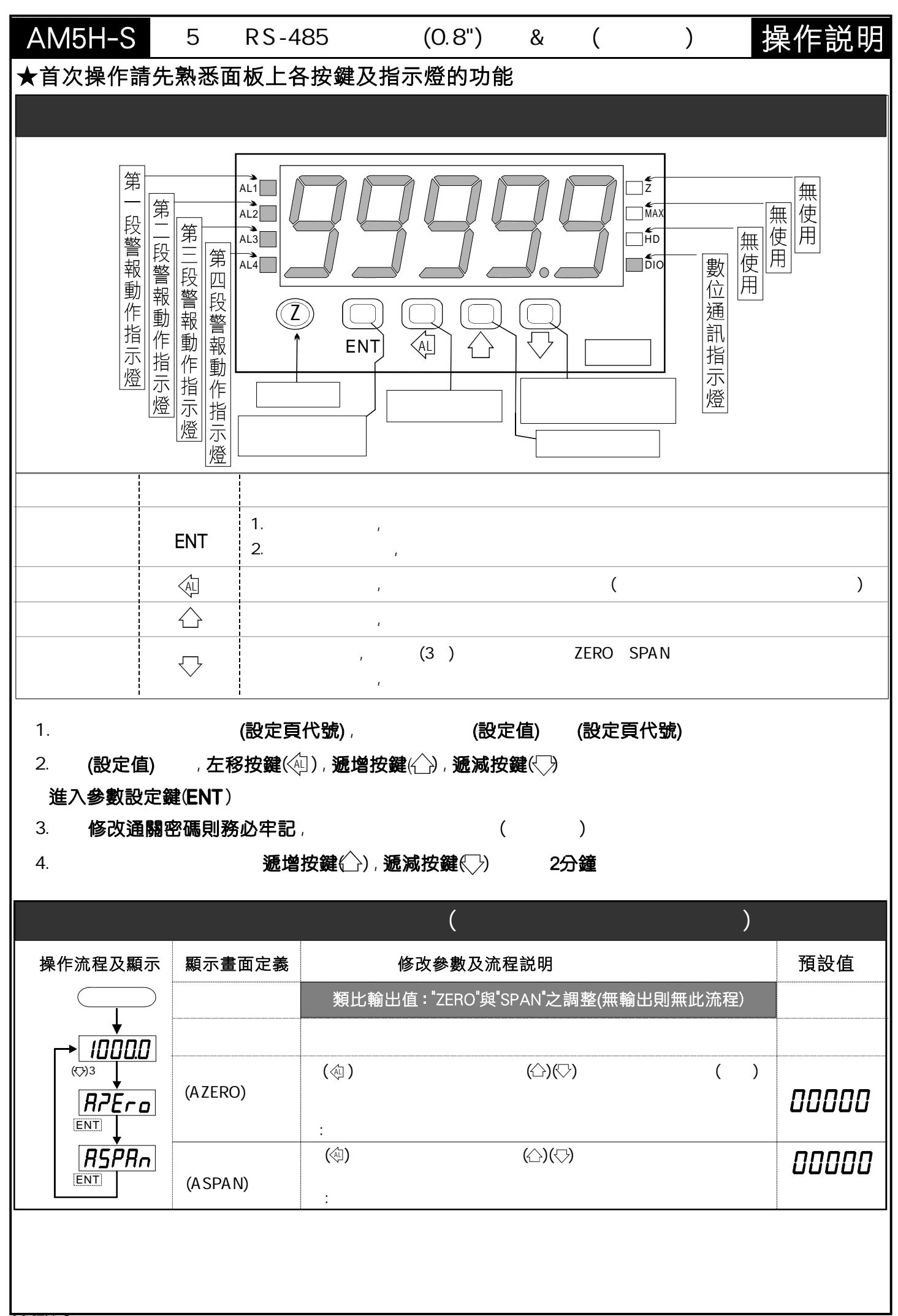

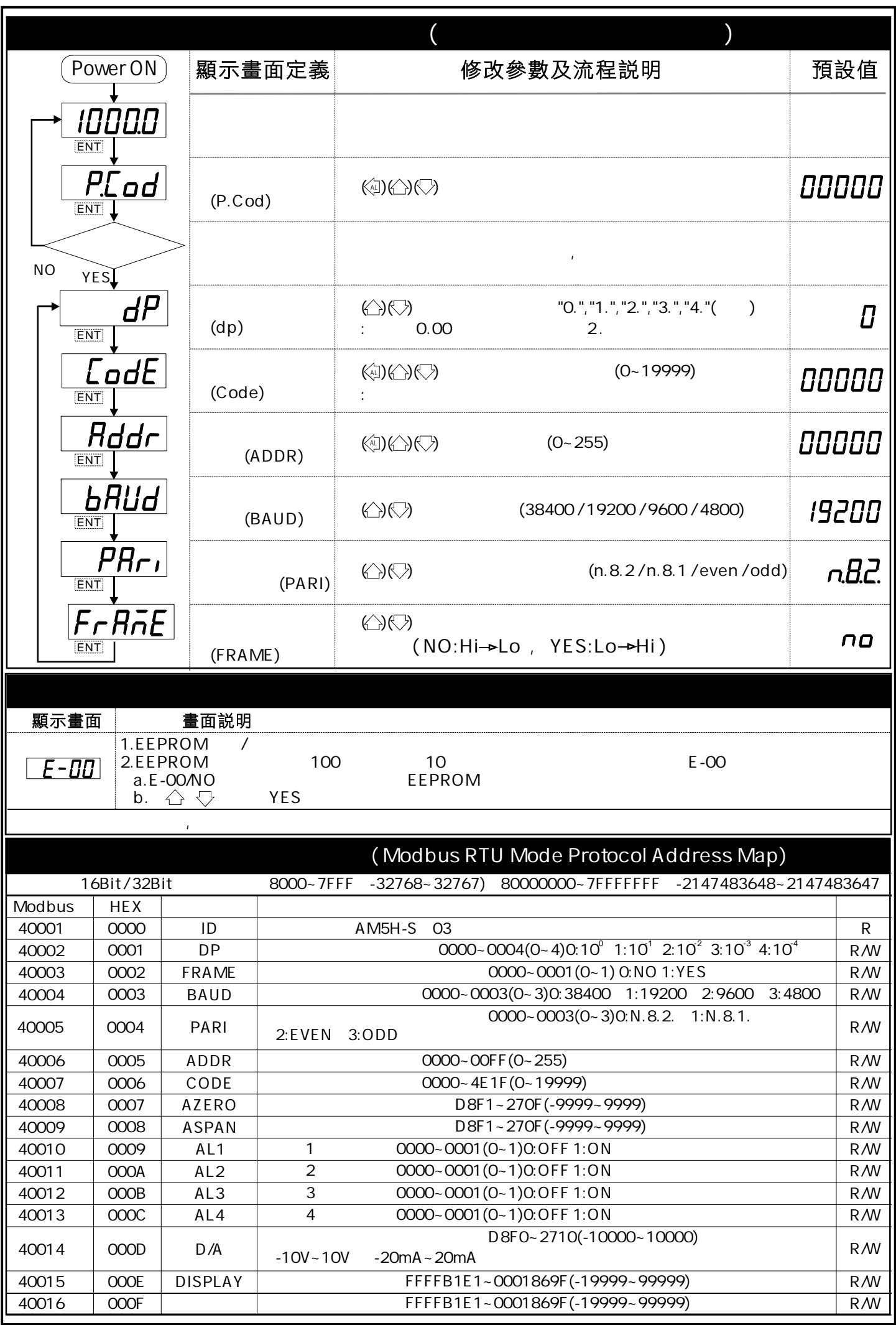

AM5H-S